# **Backup** José Antônio da Cunha CEFET-RN

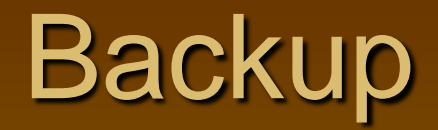

#### **Introdução**

Sendo as informações o bem mais valioso da empresa e estando estas informações armazenadas nos bancos de dados da empresa, é de fundamental importância que tenhamos uma estratégia bem definida para a proteção deste bem tão valioso.

Devemos nos preocupar não apenas com a perda dos dados, mas também com acessos indevidos ou até mesmo com roubo de informações.

: Se um concorrente conseguir invadir a sua rede e copiar dados estratégicos você estará com um grande problema.

#### **Problemas à vista:**

- Invasões e ataque de hackers.
- Perda de informações devido a problemas com vírus.
- Acesso indevido às informações.
	- DELETE FROM Cliente
- Desastres naturais.
	- **≻Incêndios**
	- **>Inundanções**
- Falhas de hardware
- $\triangleright$  Etc.

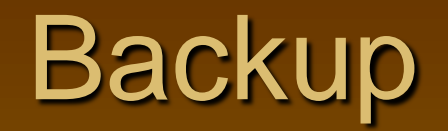

Um fator que devemos levar em consideração, na hora de montarmos a nossa estratégia de backup/restore e proteção dos dados, é o valor da informação que está sendo protegida. Se a informação a ser protegida é de valor estratégico para a empresa, e os dados precisam estar sempre disponíveis e nem se imagina a hipótese de perdê-los; é evidente que os gastos para proteger estas informações serão elevados, porém mais facilmente justificáveis.

: O nível de investimento em segurança e backup é proporcional à importância dos dados para a empresa.

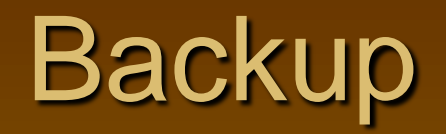

Devemos identificar os requisitos de disponibilidade dos dados quando formos escolher a nossa estratégia de backup/restore. Vamos supor que o requisito seja: os dados devem estar disponíveis 100% do tempo. Neste caso é plenamente justificável a utilização de dois ou mais servidores com cópias idênticas dos dados, de tal forma que, se um deles apresentar problemas, um dos outros pode assumir no seu lugar.

Nesta situação, a simples utilização de backup em fita não atende o requisito de disponibilidade, uma vez que os dados estariam indisponíveis durante o tempo de restauração da fita para o banco de dados.

 $\triangleright$ RAD.

**≻Snapshot.** 

Mirroring.

**≻Replicação.** 

 $\triangleright$  Etc.

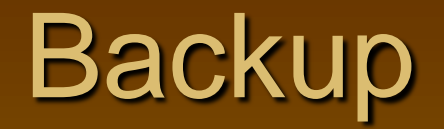

Algumas questões que se deve levar em consideração ao montarmos a nossa estratégia de backup/restore:  $\rightarrow$  Planejamento

Quais os requisitos de disponibilidade? O Banco de Dados deve estar on-line 24 horas do dia, sete dias por semana ou pode ser colocado off-line em determinados horários?

Qual o custo de parar as operações da empresa devido à indisponibilidade dos dados? Qual o custo – financeiro e para a imagem da empresa – quando o site da empresa fica indisponível, devido a problemas com o banco de dados?

Em caso de uma falha de hardware qual é o tempo aceitável até a restauração da normalidade?

A sua empresa possui um DBA dedicado ou o serviço é terceirizado? Quem é o responsável pelas rotinas de backup? Quem é o responsável por verificar se os procedimentos de backup/restore estão sendo realizados em conformidade com a estratégia proposta?

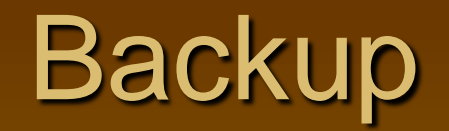

: "Não basta fazer o backup, precisamos de uma estratégia de testes e simulação de restauração dos dados, pois muitas vezes o backup é completado sem problemas, mas na hora de restaurar os dados é que acontecem os problemas. Por isso, uma rotina de testes de restauração a partir dos backups deve fazer parte da nossa estratégia de backup."

Também conhecido como dump, um backup no banco de dados é a operação de copiar os dados para um dispositivo físico de backup. O mesmo pode ser através do Enterprise Manager ou com o comando BACKUP.

Para se efetuar um backup, não é necessário parar o SQL ou mesmo desconectar os seus usuários, porém, a realização do mesmo com usuários conectados faz com que haja uma queda brusca de performance.

**Backup** 

Existem 4 tipos distintos de backups com o SQL Server:

1. Backup Completo: neste tipo de backup, são copiados todo o banco de dados. 2. Backup Log: neste caso é feito um backup do Log de transações.

- 3. Backup Diferencial: quando utilizamos o backup diferencial, apenas as informações que foram modificadas desde o último backup completo é que serão copiadas.
- 4. File e Filegroup: Um banco de dados pode ser formado por diversos arquivos, e esses arquivos podem ser copiados individualmente.

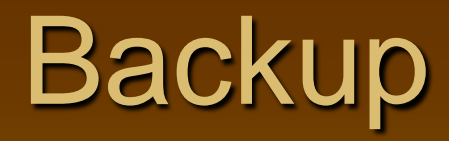

O backup de filegroup e o backup de arquivos de dados podem ser uma solução para Bancos de Dados muitos grandes, em que até mesmo um backup diferencial não caberia na janela de tempo do backup.

## Backup e Restauração

#### Estratégias de Backup/Restore

Vamos ver alguns exemplos teóricos de estratégias de backup/restore, onde consideramos os diferentes tipos de backups: completo, diferencial e do log de transações.

## Backup e Restauração

#### Exemplo01:

 O backup completo diário do banco de dados. Vamos considerar a programação de backup descrita na Tabela 1.

#### **Tabela 1** Backup completo do Banco de Dados

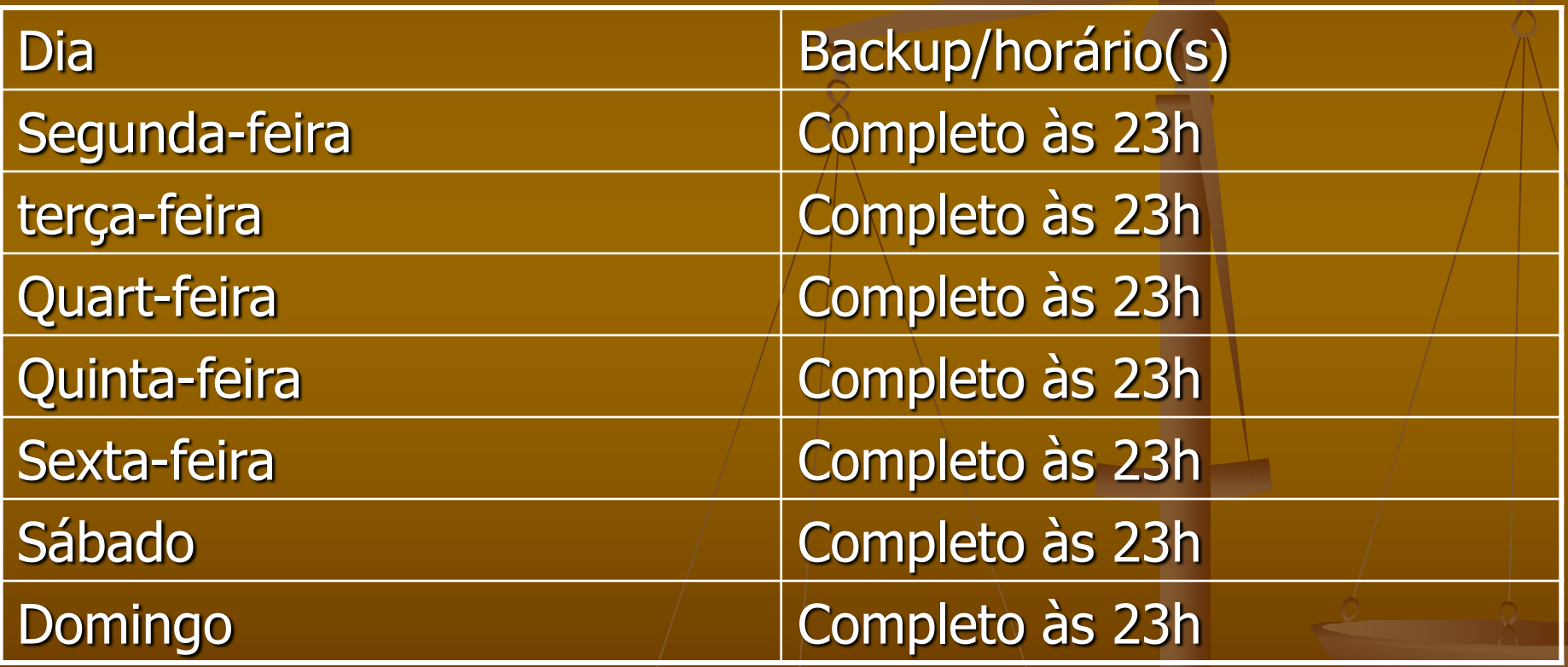

- **Hipótese**: Na quinta-feira, às 9 horas da manhã o Banco de Dados é corrompido.
- **Recuperação do Banco de Dados**: Nesta situação somente poderemos restaurar os dados na situação em que estes estavam na quarta-feira, às 23 horas, que foi o horário do último backup completo. Todas as alterações realizadas, entre as 23 horas de quarta-feira e o momento em que o Banco de Dados foi corrompido, serão perdidas.
- **Procedimento de restore**: Restaurar o último backup completo disponível, que neste caso é o backup da quartafeira.

#### **Exemplo02:**

O backup completo combinado com backup do log de transação: Nesta estratégia fazemos um backup completo do Banco de Dados em períodos mais espaçados, digamos uma ou duas vezes por semana. Entre um backup completo e outro, são feitos backups do log de transações. Vamos considerar a programação de backup descrita na Tabela 2.

**Tabela 2** Backup completo do banco de Dados mais backup do log de transações.

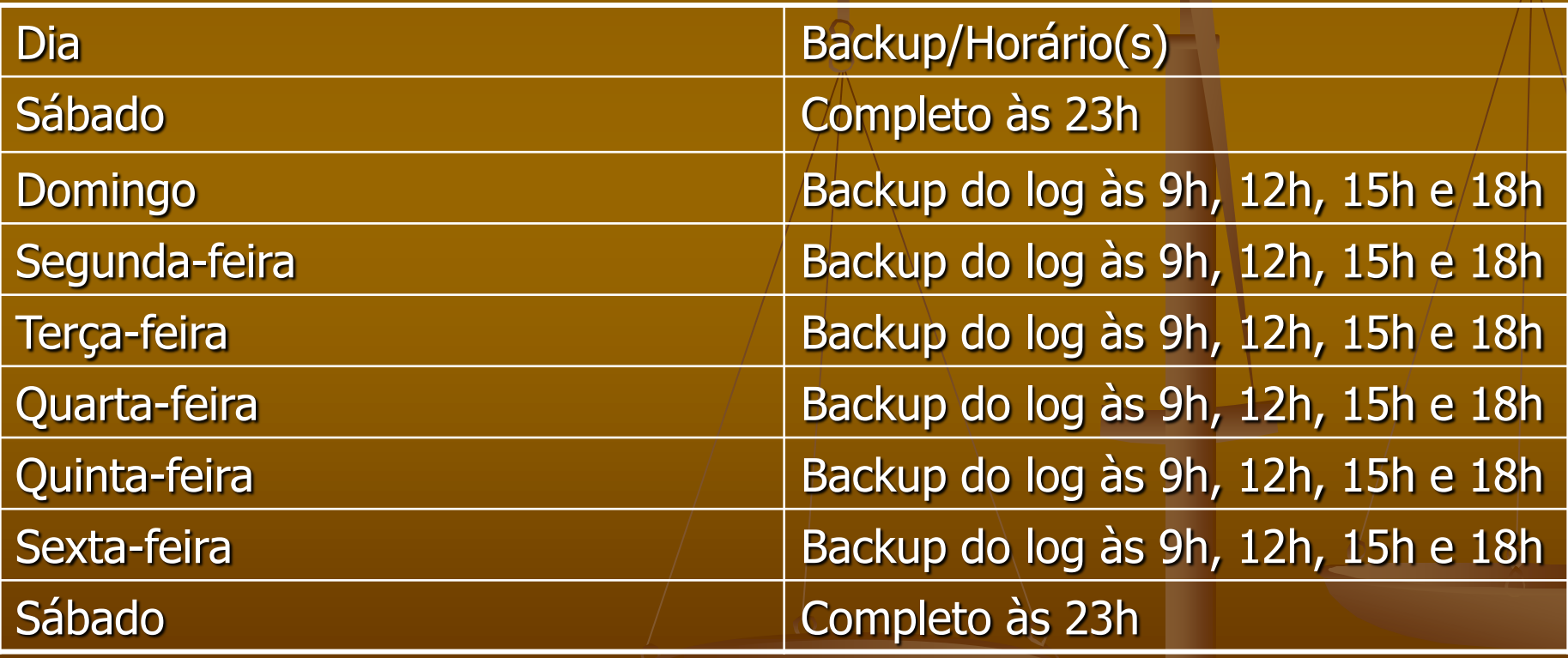

- **Hipótese**: Na quinta-feira, às 9h30 o Banco de Dados é corrompido.
- **Recuperação do Banco de Dados**: Nesta situação poderemos restaurar os dados à situação em que estes estavam na quinta-feira, às 9h, que foi o horário do último backup do log de transações. Todas as alterações realizadas entre 9h e 9h30 da quinta-feira, e o momento em que o Banco de Dados foi corrompido, serão perdidas.
- **Procedimento de restore**: Restaurar o backup completo do Sábado às 23h e todos os backups do log de transações, na seqüência correta, até o backup do log de transações da quinta-feira às 9h.

Observe que nesta situação teríamos que restaurar 18 backups:

- Um completo do sábado +
- Quarto backups do Log do domingo (9h, 12h, 15h e 18h)  $+$
- Quarto backups do Log da segunda-feira (9h, 12h, 15h e 18h) +
- Quarto backups do Log da terça-feira (9h, 12h, 15h e 18h) +
- Quarto backups do Log da quarta-feira (9h, 12h, 15h e 18h) +

Um backup do Log da quinta-feira (9h).

- **Exemplo03:**
- O backup completo combinado com o backup diferencial e com o backup do log de transações. Vamos considerar a programação de backup descrita na Tabela 3.

#### **Tabela 3** Utilizando backups completos, diferencial e do Log.

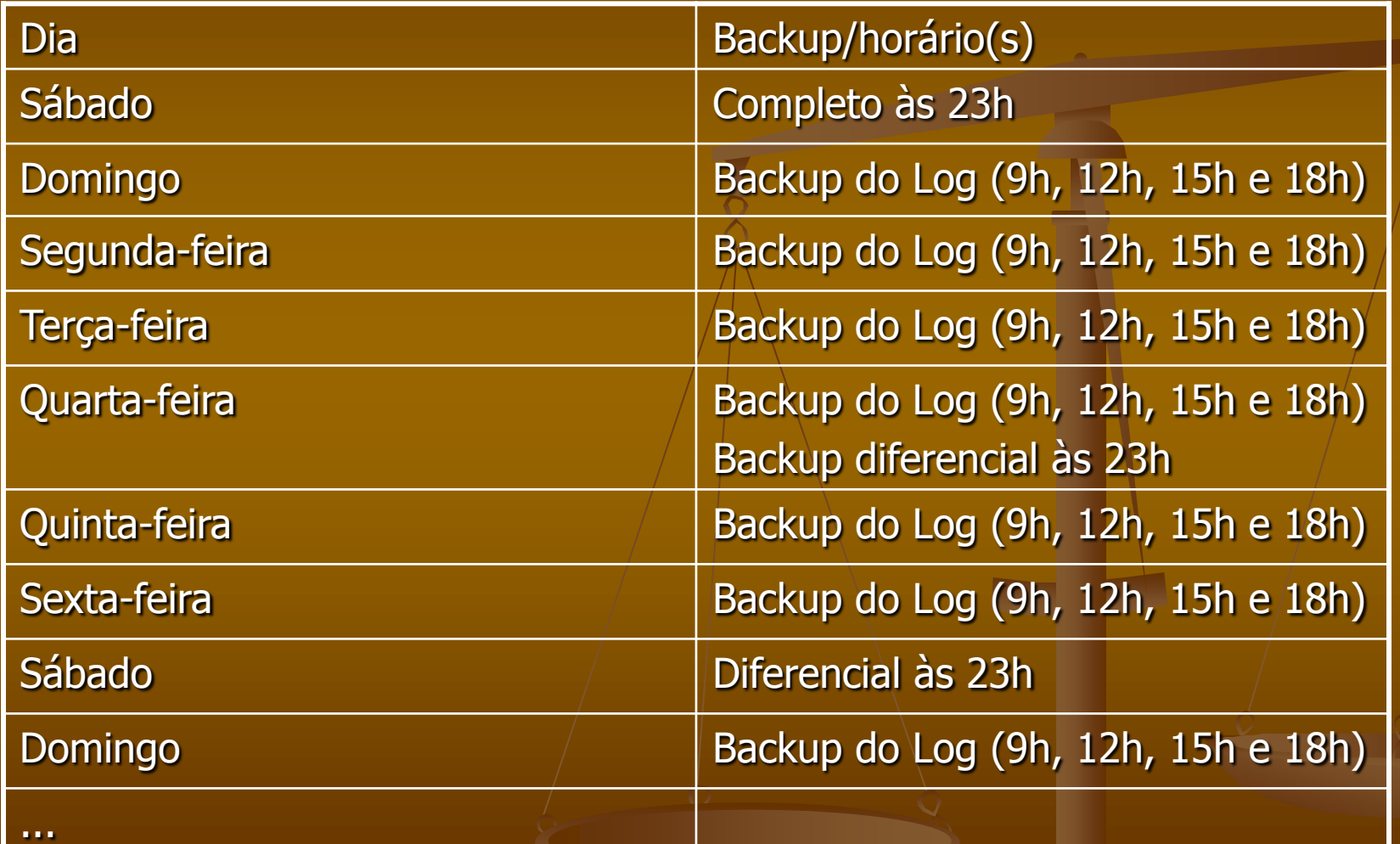

- **Hipótese**: Na quinta-feira, às 9h30, o Banco de Dados é corrompido.
- **Recuperação do Banco de Dados**: Nesta situação poderemos restaurar os dados à situação em que estes estavam na quinta-feira, às 9h, que foi o horário do último backup do log de transações. Todas as alterações realizadas entre 9h e 9h30 da quinta-feira, e o momento em que o Banco de Dados foi corrompido, serão perdidas.
- **Procedimento de restore**: Restaurar o backup completo do sábado às 23h, depois restaurar o backup diferencial da quarta-feira às 23h e o backup do log de transações da quinta-feira às 9h.

Observe que nesta situação teríamos que restaurar três backups: ■ Um completo do sábado + Um diferencial da quarta-feira (23h) + Um backup do log da quinta-feira (9h)

Fica bastante claro que a utilização do backup diferencial facilita muito o processo de restauração do Banco de Dados.

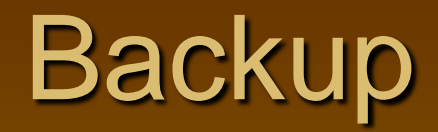

#### Backup Devices  $\rightarrow$  alias

Um backup device é um conceito que associa um dispositivo físico de backup, como um driver de fita ou um volume em um disco rígido.

**Backup** devices de disco: este tipo de device é associado com um arquivo no disco.

**Backup devices de fita**: são backups devices associados com um drive de fita.

Master  $\rightarrow$  sysdevices

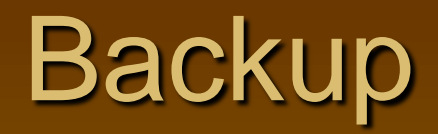

#### Recovery model

O modelo de recuperação é uma propriedade do banco de dados, a qual afeta a maneira como são executadas as operações de backup e restore de um banco de dados. As operações de backup e restore serão executadas de diferentes maneiras, dependendo do recovery model configurado para o banco de dados.

**Full recovery model**: um banco de dados configurado para utilizar este modelo mantém no log de transações o registro de todas as operações de dados, executadas no banco de dados. (SELECT INTO, CREATE INDEX, ...)

**Logged recovery model**: um banco de dados configurado para este modelo grava uma quantidade mínima de operações em massa, tais como criação de índices e importação em massa de dados. (melhora o desempenho para atualização em massa).

**Simple recovery**: um banco de dados configurado para este modelo grava uma quantidade mínima de informações no log de transações, somente as informações para manter a consistência do banco de dados.

#### Fazendo backup com query analyzer

USE master

EXEC sp\_addumpdevice 'disk', 'bknw', 'D:\backups\bknk.bak' BACKUP DATABASE northwind TO bknw

USE master

EXEC sp\_addumpdevice 'disk', 'bklog', 'D:\backups\bklog.bak'

BACKUP LOG northwind TO bklog

#### Fazendo restore com query analyzer

RESTORE DATABASE northwind FROM bknw

RESTORE LOG northwind FROM bklog

#### Agendando Tarefas

**Podemos automatizar uma série de tarefas** administrativas, através da criação de jobs. Um job é uma tarefa administrativa, composta de um ou mais passos, a qual é agendada para executar automaticamente, em datas e horários determinados, nas configurações do job.

#### Agendando Tarefas

Normalmente agendamos, para execução automática, aquelas tarefas rotineiras que o DBA deve executar, como backups, manutenção de índices e qualquer outra tarefa que tenha que ser executada periodicamente. Com isso liberamos o DBA de uma série de tarefas administrativas repetitivas.

#### Agendando Tarefas

 Para que a execução de tarefas funcione corretamente, o serviço SQL Server Agent deve estar rodando. O ideal é que este serviço seja configurado para iniciar automaticamente.